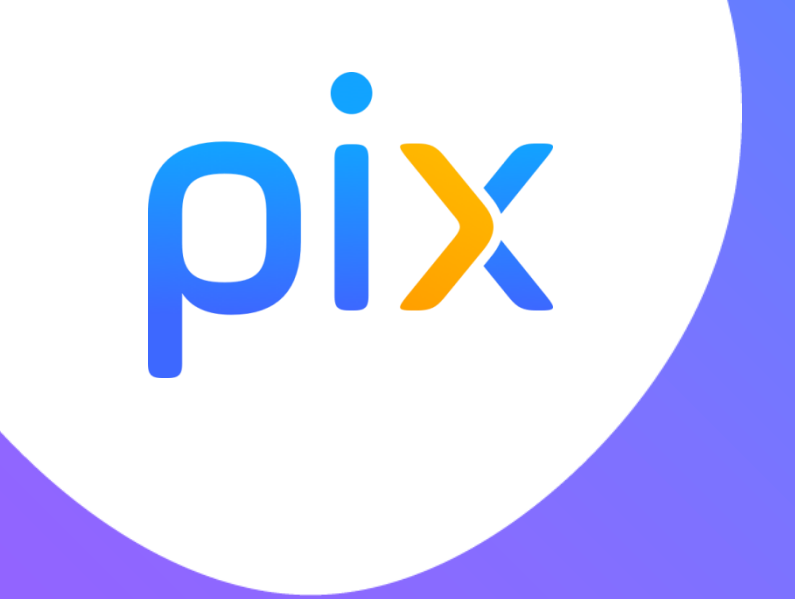

# Pix est un service 100 % public accessible à tous (lycéens, étudiants, salariés…)

# **: POUR QUOI FAIRE?**

**Pour mesurer les compétences numériques, de manière fiable et bienveillante**

**Pour les développer (sans prétendre que PIX suffira pour la formation)**

**Pour les valoriser par une certification reconnue par l'état et le monde professionnel.**

**Certification obligatoire en terminale reportée sur le livret scolaire**

Vous avez 16 compétences à tester. On se concentre et c'est partix !

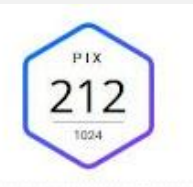

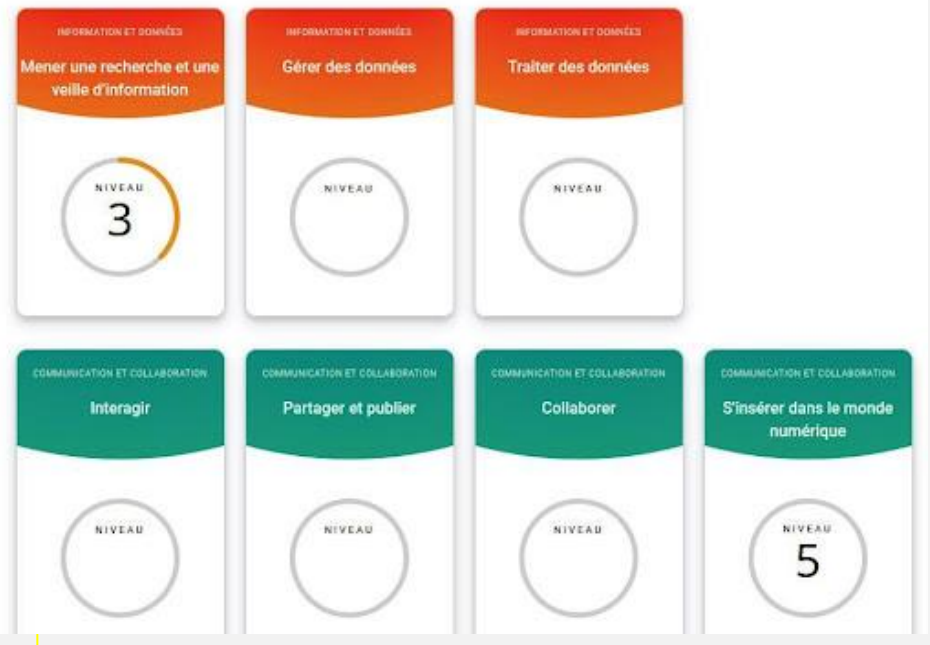

### **LES COMPETENCES**

#### **5 DOMAINES POUR 16 COMPÉTENCES**

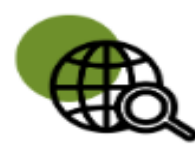

#### Information et données

concerne la recherche et la veille d'information, la gestion et le traitement des données

#### **Communication et collaboration**

traite de ce qui relève du **partage** et de la **publication** de contenus, des interactions et de la collaboration pour coproduire des ressources, des connaissances ou des données

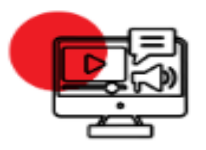

#### **Création de contenus**

se rapporte à la création de contenus numériques, du plus simple au plus élaboré, y compris des programmes informatiques

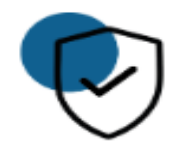

#### **Protection et sécurité**

concerne la sécurité du matériel, la santé, l'environnement et la protection des données personnelles

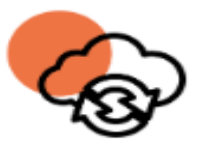

### **Environnement numérique**

traite des compétences qui permettent à un individu de s'insérer dans un monde numérique et de comprendre son fonctionnement

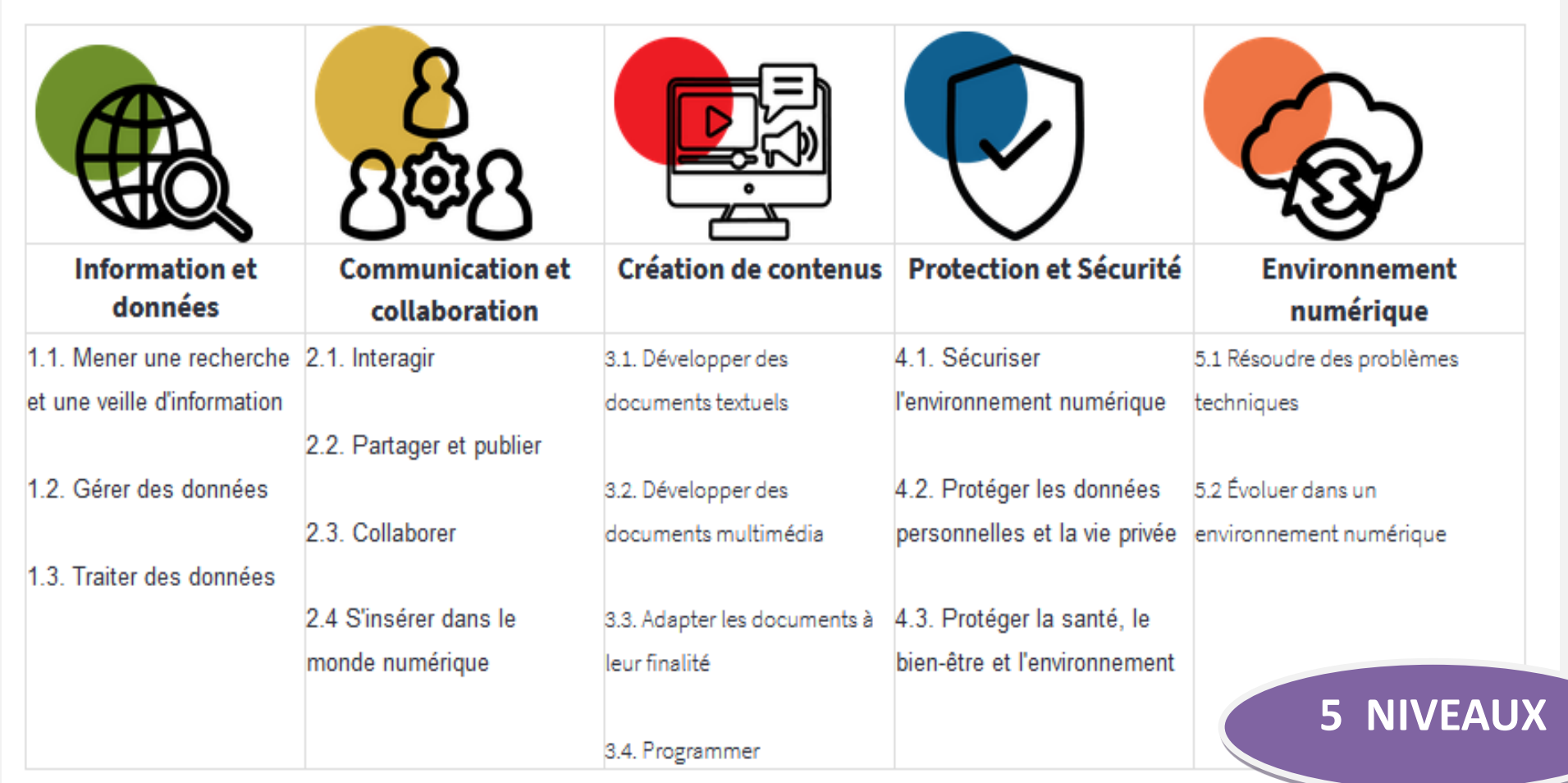

 $\overline{\phantom{a}}$ 

### **ACCEDER ET S ENTRAINER SUR pix**

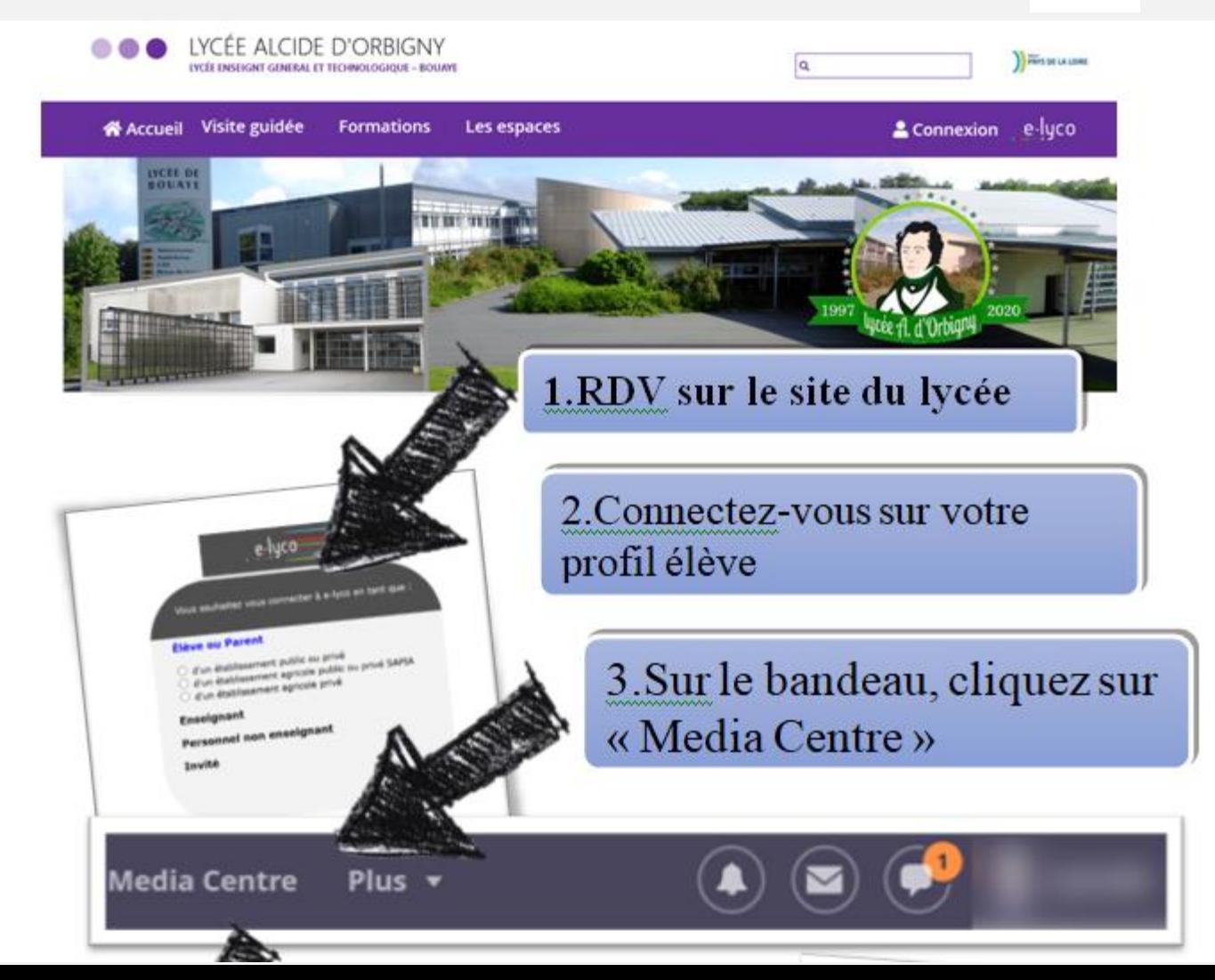

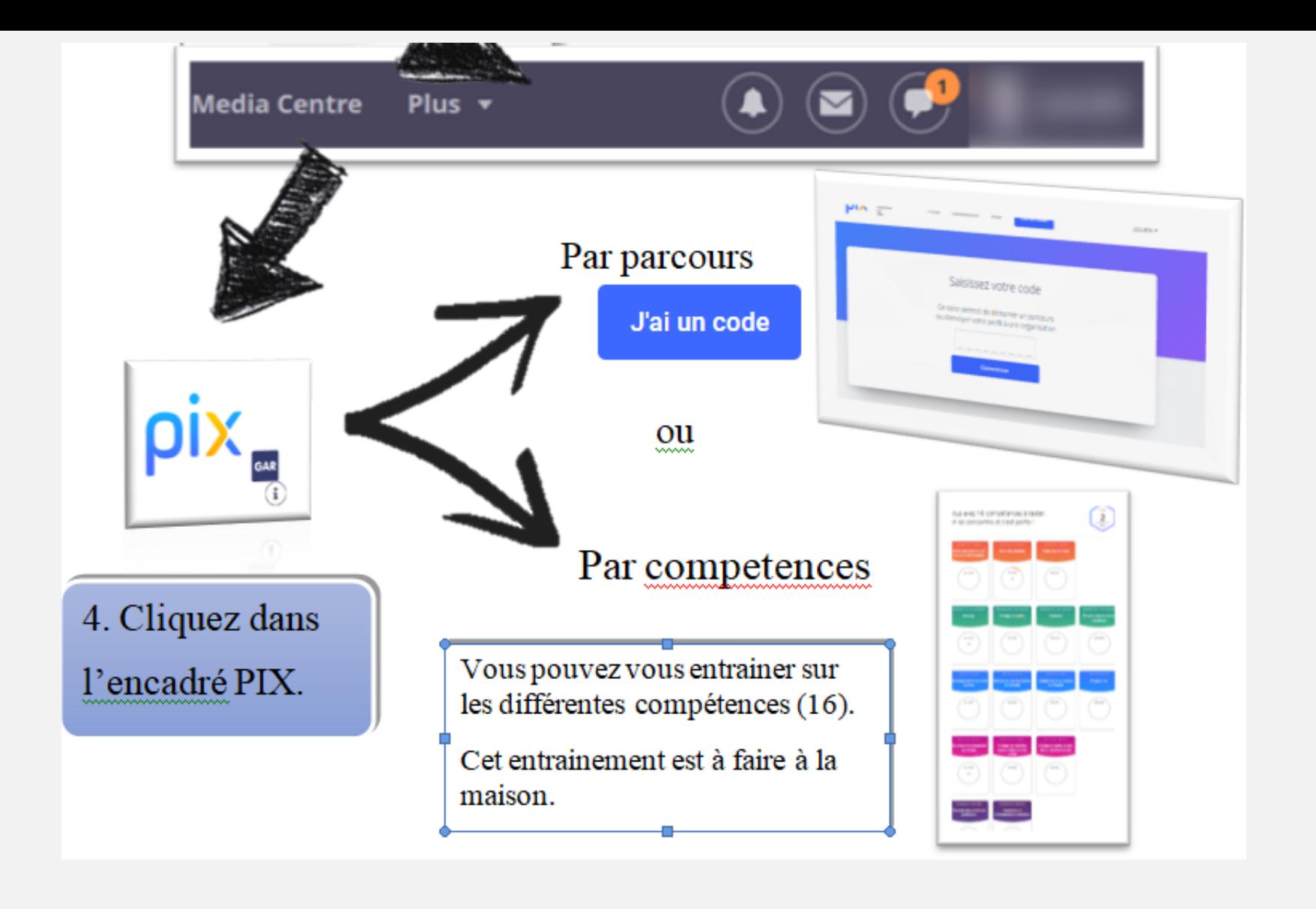

### **EXEMPLES DE PAGES PIX**

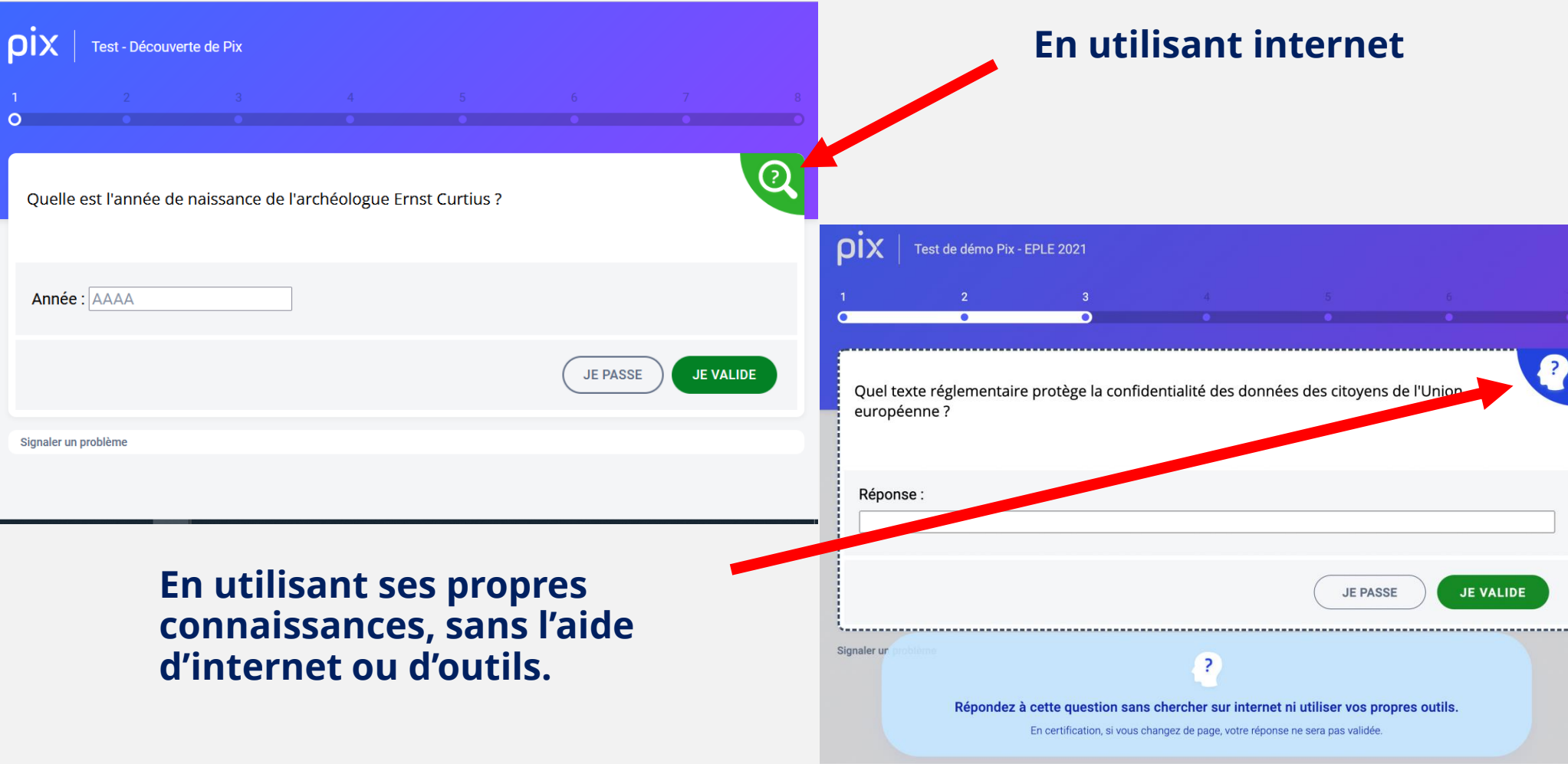

#### **VOS RÉPONSES**

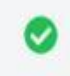

Dans le document, positionnez l'image dans le cadre gris. Mettez un espace de 1 cm autour de...

Réponses et tutos

Réponses et tutos

Parmi ces éléments, lesquels contribuent à l'identité numérique d'une personne ?

Dans ce diaporama, les diapositives s'enchaînent automatiquement. Que peut-on dire de la diapositive Crayon?

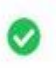

 $\bullet$ 

Superposez les images à télécharger avec le logiciel de votre choix. Quel animal apparaît ?

Marius veut illustrer son exposé avec la photo de kiwis de cette page. Trouvez la licence de cette photo...

Réponses et tutos

Réponses et tutos

Réponses et tutos

Une astuce ou un tuto sont donnés pour vous aider à corriger votre erreur

Continuer mon parcours  $\rightarrow$ 

# **Organisation de l'année au lycée**

Avant la **Toussaint** 

 $\circ$ 

Avant le 29 novembre Entre le 29 novembre et le 4 mars

### **Étape 1 : Parcours de rentrée 2nde, 1ère, Tle**

Le chef d'établissement fournit les **codes** aux enseignants pour accéder à la campagne de rentrée.

**Étape 2 : Accompagnement des élèves de lycée**

**Analyse des résultats** du parcours de rentrée,

Les élèves enrichissent leur profil à travers des **parcours Pix ciblés** proposés par leurs enseignants et en autonomie, au lycée ou à la maison.

### **Étape 3 : Certification**

Après avoir vérifié que les élèves de Terminale sont certifiables, **les sessions de certification** sont réalisées au lycée, via la plateforme Pix.

Certification d'au moins 5 compétences sur les 16.

### **Le test de CERTIFICATION**

- sera personnalisé à chaque candidat
- a pour but de vérifier la sincérité du profil de compétences Pix que le candidat aura obtenu au préalable en passant les tests de positionnement librement sur son compte Pix.
- est accessible si l'élève est positionné sur au moins 5 compétences, avec au moins un niveau de 1
- 3 questions seront posées sur chaque compétence travaillée
- Il faut avoir au moins 50 % de bonnes réponses sur l'ensemble pour obtenir la certification.

# Vidéo sur la certification

https://www.youtube.com/watch?v=x9C9tK7SU7g